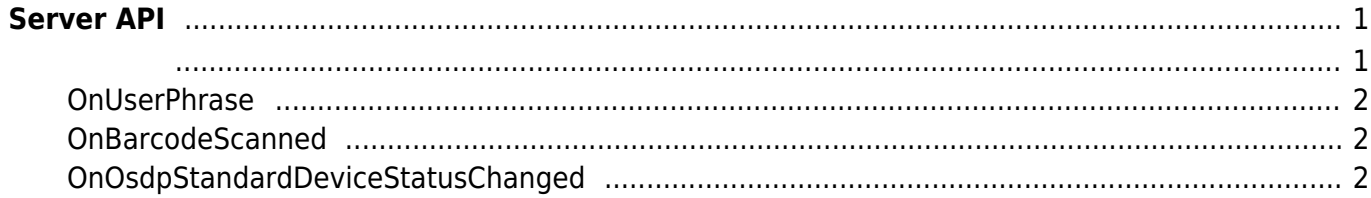

<span id="page-1-0"></span>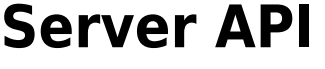

 $\blacksquare$ , BioStar 애플리케이션에서 단말기를 직접 제어할 수 있습니다. BioStar 애플리케이션에서 단말기를 직접 제어할 수 있습니다.

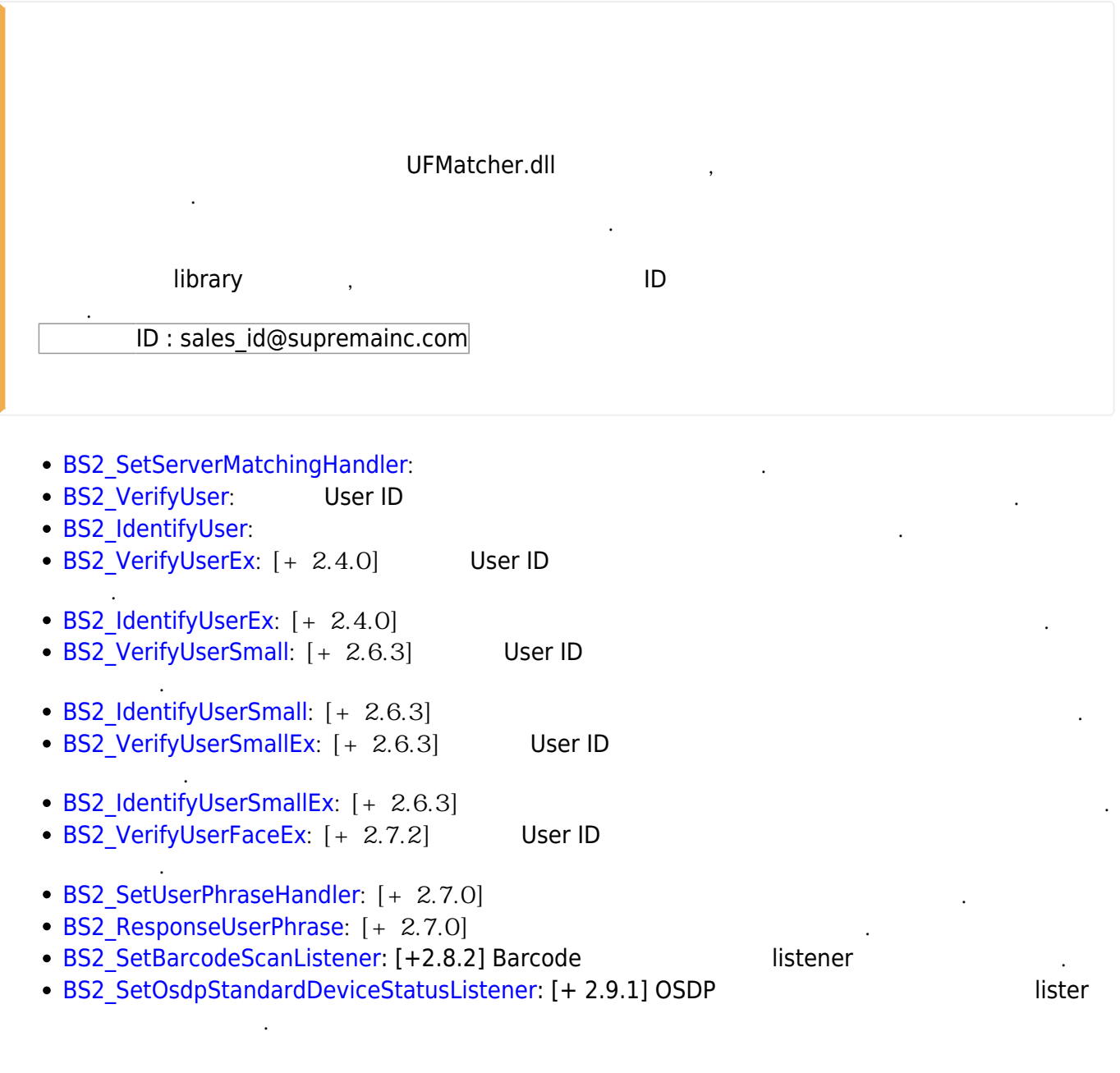

<span id="page-1-1"></span>typedef void (\*OnVerifyUser)(uint32\_t deviceId, uint16\_t seq, uint8\_t isCard, uint8\_t cardType, const uint8\_t\* data, uint32\_t dataLen); typedef void (\*OnIdentifyUser)(uint32\_t deviceId, uint16\_t seq, uint8\_t format, const uint8\_t\* templateData, uint32\_t templateSize);

1. OnVerifyUser

수입니다.

Card, User ID BioStar

2. OnIdentifyUser

장치에서 지문이 일치하는지를 BioStar 애플리케이션에서 판별해야 할 때 호출되는 콜백 함수입니다.

개인 메시지를 서버에 요청하는 콜백 함수입니다.

## <span id="page-2-0"></span>**OnUserPhrase**

typedef void (\*OnUserPhrase)(uint32\_t deviceId, uint16\_t seq, const char\* userID);

1. deviceId

장치 식별자입니다.

패킷 일련번호입니다.

- 2. seq
- 3. userID 사용자 ID 입니다.

## <span id="page-2-1"></span>**OnBarcodeScanned**

barcode scan

typedef void (\*OnBarcodeScanned)(uint32\_t deviceId, const char\* barcode);

1. deviceId

barcode ID

2. barcode

barcode

## <span id="page-2-2"></span>**OnOsdpStandardDeviceStatusChanged**

OSDP 장치의 상태가 변화되었을 때 호출되는 콜백 함수입니다.

typedef void (\*OnOsdpStandardDeviceStatusChanged)(uint32\_t deviceId, const BS2OsdpStandardDeviceNotify\* notifyData);

1. deviceId OSDP

2. notifyData OSDP

> From: <https://kb.supremainc.com/bs2sdk./>- **BioStar 2 Device SDK**

Permanent link: **[https://kb.supremainc.com/bs2sdk./doku.php?id=ko:server\\_api&rev=1676353945](https://kb.supremainc.com/bs2sdk./doku.php?id=ko:server_api&rev=1676353945)**

Last update: **2023/02/14 14:52**